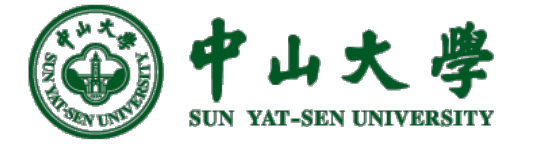

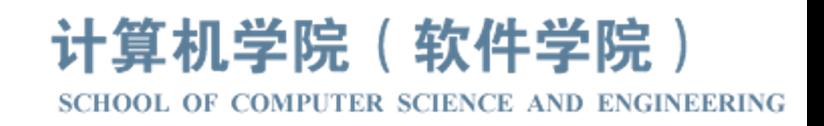

# Com[pilation Princ](https://xianweiz.github.io/)iple 编 译 原 理

# 第11讲: 语法分析(8)

张献伟 xianweiz.github.io DCS290, 3/30/2023

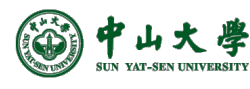

#### Review Questions

- Q1: what are the operations in bottom-up parsing? Shift: move a token from buffer into stack Reduce: reversely apply a production (pop rhs, push lhs)
- Q2: when to reduce?

When there is a handle at the stack top.

- Q3: how to recognize a handle? Right sentential form - phase - simple phase - leftmost simple phase
- Q4: what does LR(k) mean? L: scan input from left to right R: construct a rightmost derivation in reverse k: number of symbols to lookahead
- Q5: what are components of LR parser? Input buffer, stack, parse table, driver

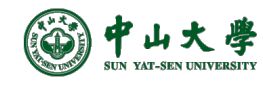

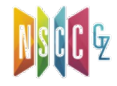

#### LR Parser

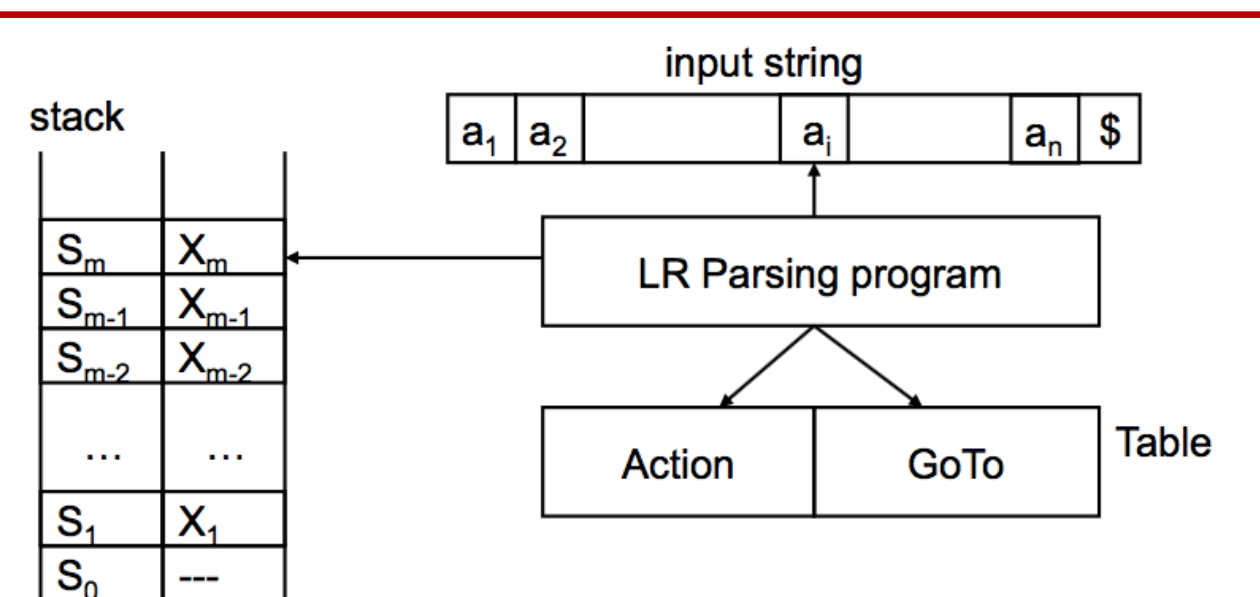

- The stack holds a sequence of states,  $s_0s_1...s_m$  ( $s_m$  is the top)
	- − States are to track where we are in a parse
	- $-$  Each grammar symbol  $X_i$  is associated with a state s<sub>i</sub>
- Contents of stack + input  $(X_1X_2...X_ma_i...a_n)$  is a right sentential form
	- − If the input string is a member of the language
- Uses  $[S_m, a_i]$  to index into parsing table to determine action

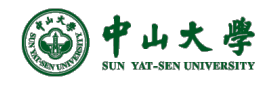

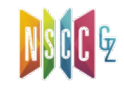

### Possible Actions[可能动作]

#### • **Shift**

- − Transfer the next input symbol onto the top of the stack
- **Reduce**
	- − If there's a rule *A → w*, and if the contents of stack are *qw* for some *q* (*q* may be empty), then we can reduce the stack to *qA*

#### • **Accept**

- − The special case of reduce: reducing the entire contents of stack to the start symbol with no remaining input[完全归约到开始符号]
- − Last step in a successful parse: have recognized input as a valid sentence[输入串被识别为符合语法]

#### • **Error**

− Cannot reduce, and shifting would create a sequence on the stack that cannot eventually be reduced to the start symbol

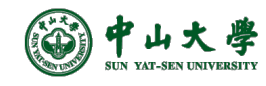

### Possible Actions (cont.)

- Grammar
	- $S \rightarrow E$  $E \rightarrow T$  |  $E + T$  $T \rightarrow id$  | (E)
- Input:  $(id + id)$ 
	- − #(id + id)\$ => (id#+ id)\$ => (T#+ id)\$ => (E#+ id)\$ => (E+id#)\$ =>  $(E+T#)$ \$ =>  $(E#)$ \$ =>  $(E)$ #\$ => T#\$ => E#\$ => S#\$ **Accept**
- Input: id+)
	- − #id+)\$ => id#+)\$ => T#+)\$ => E#+)\$ => E+#)\$ … **Error**

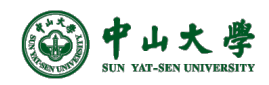

#### Example: Parse Table

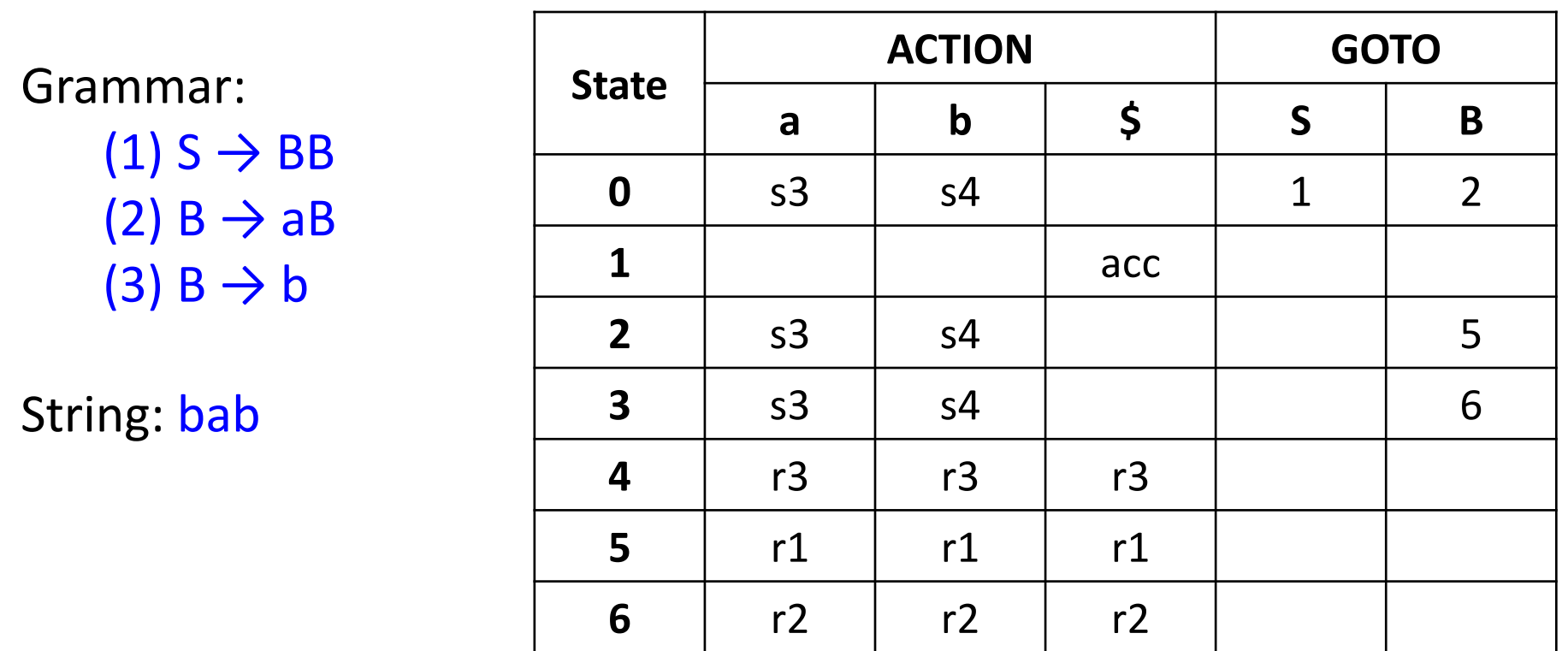

#### • Table entry:

- <sup>−</sup> <sup>s</sup>*i*: shifts the input symbol and moves to state *<sup>i</sup>* (i.e., push state on stack)
- − r*j*: reduce by production numbered *j*
- − acc: accept
- − blank: error

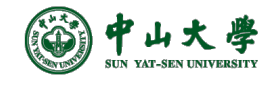

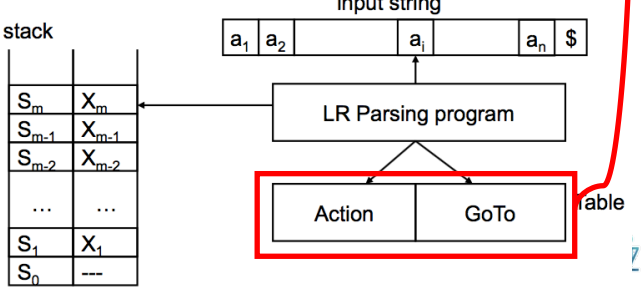

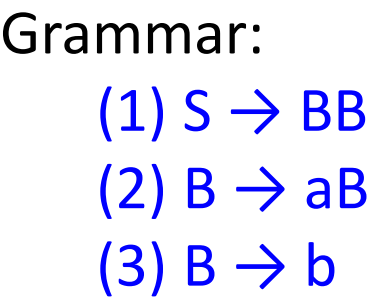

String: bab

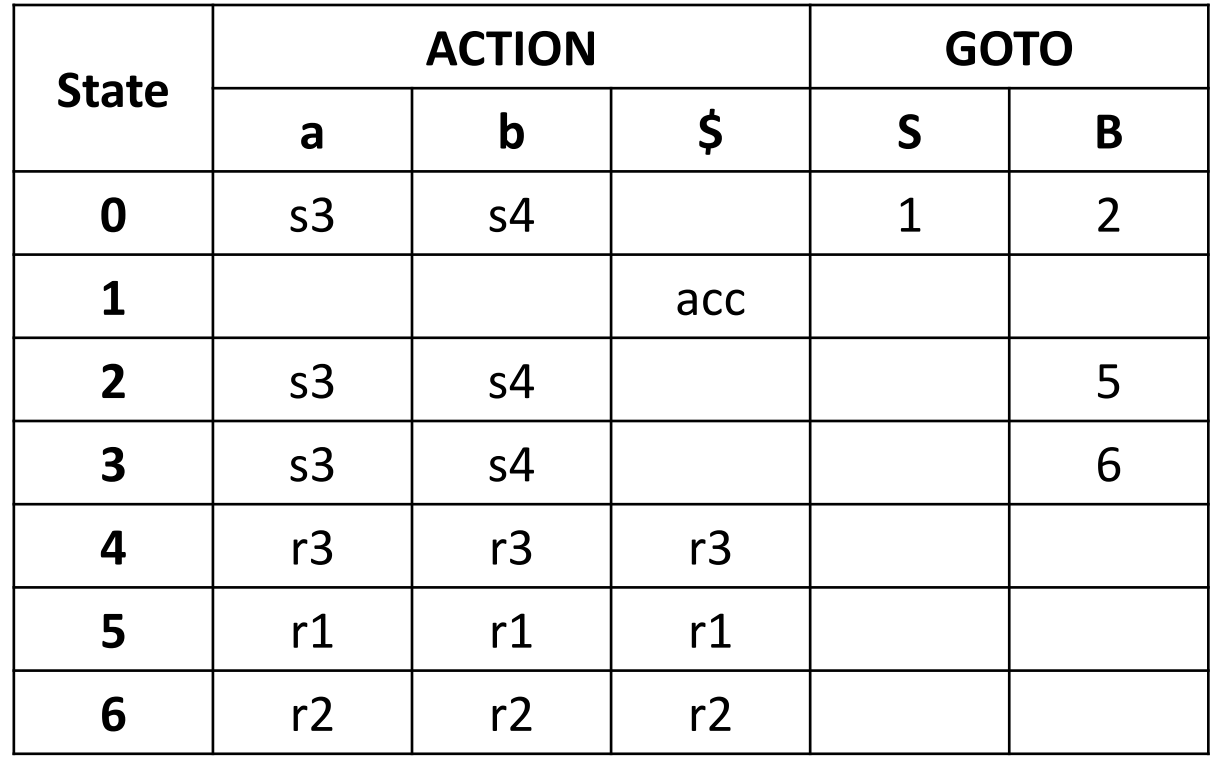

state  $\rightarrow$  0

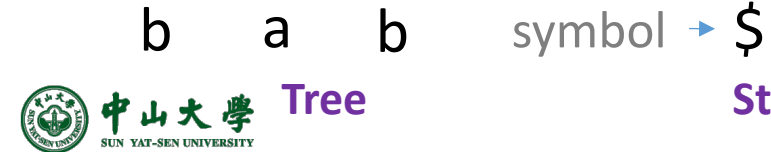

**Tree Stack Buffer** 

**7**

 $b$  a  $b$  \$

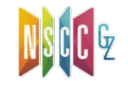

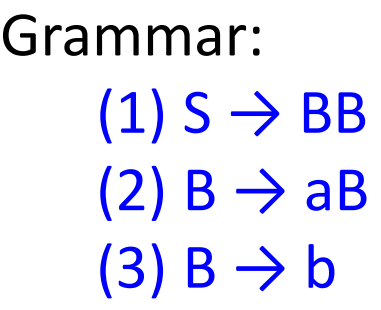

String: bab

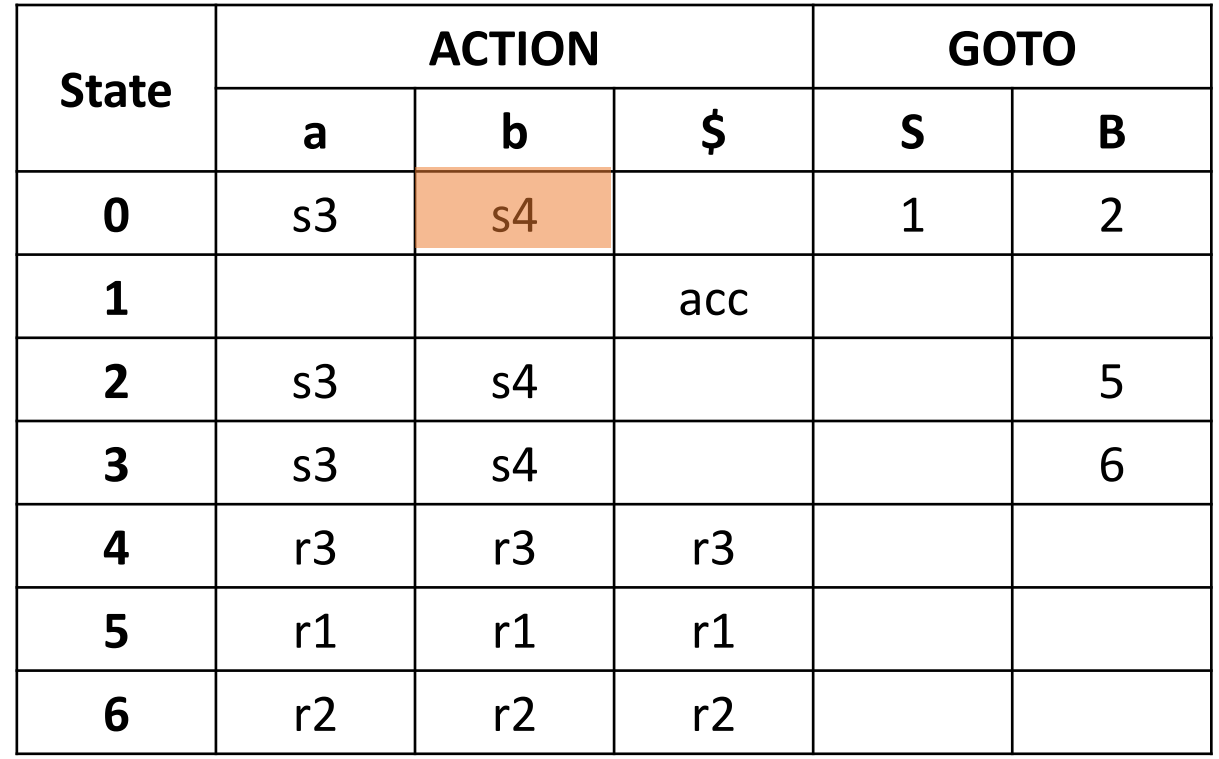

state  $\rightarrow$  0

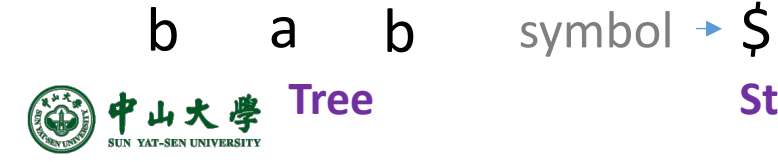

**Tree Stack Buffer** 

**7**

 $b$  a  $b$  \$

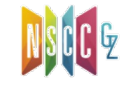

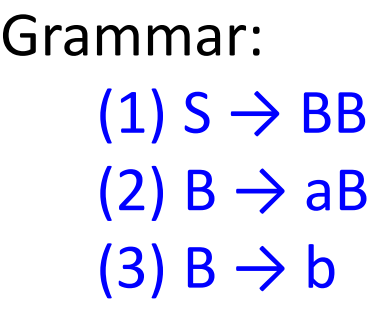

String: bab

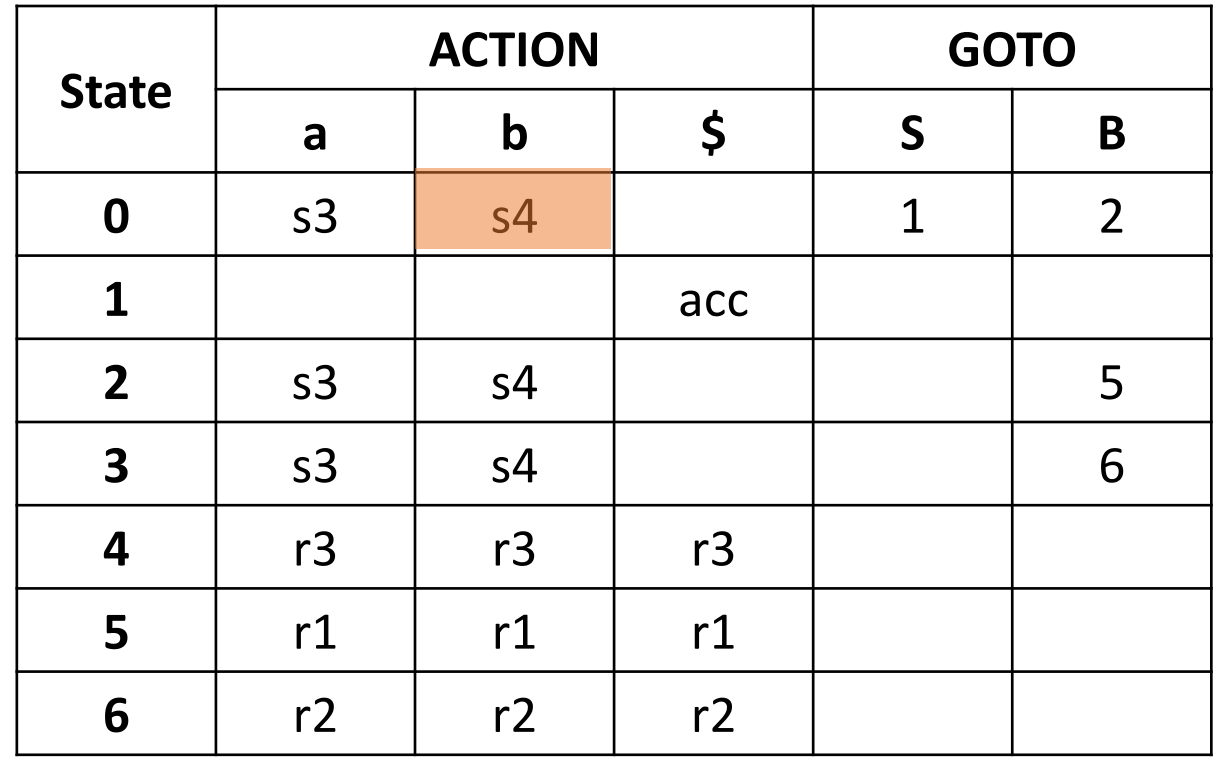

state  $\rightarrow$  0

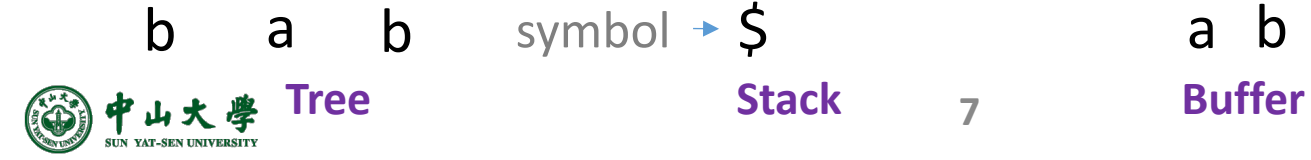

**7**

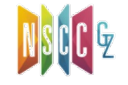

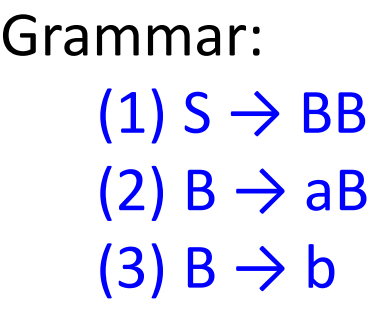

String: bab

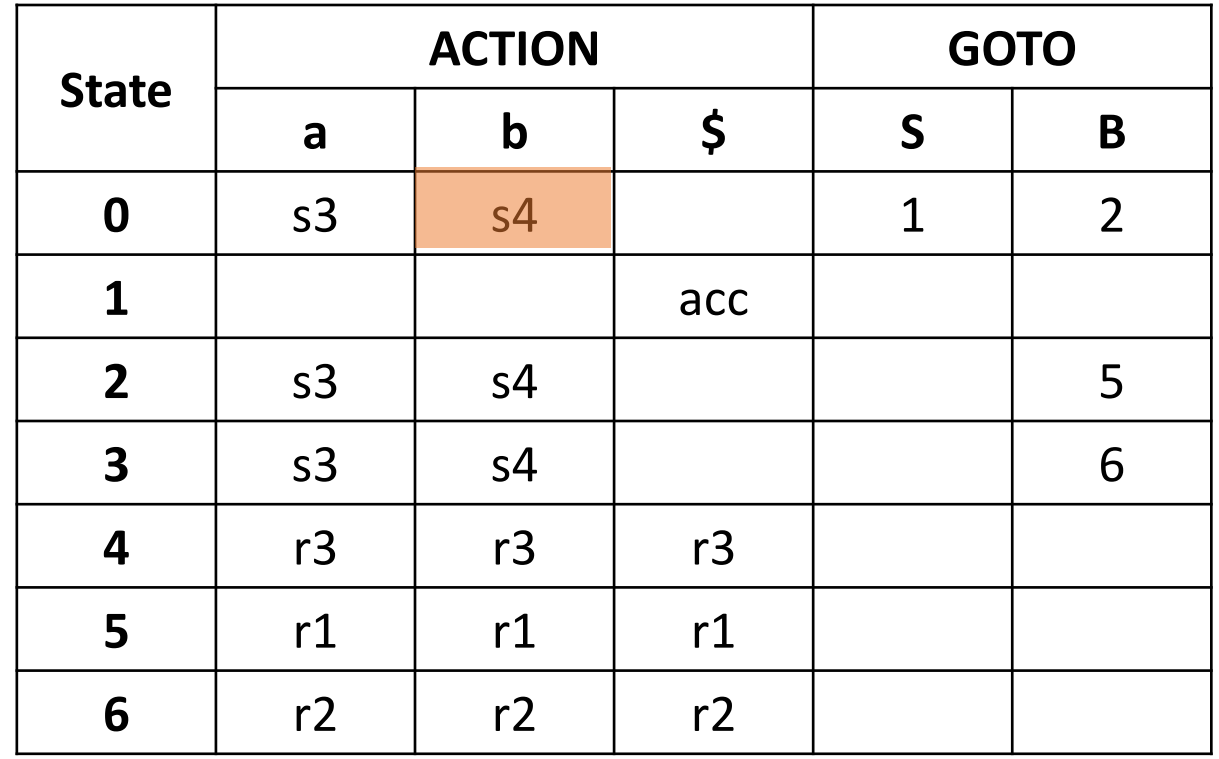

state  $\rightarrow$  0 b a b symbol > \$ b

![](_page_9_Picture_5.jpeg)

**Tree Stack Buffer** 

**7**

![](_page_9_Picture_9.jpeg)

![](_page_10_Picture_162.jpeg)

String: bab

![](_page_10_Picture_163.jpeg)

state 
$$
\rightarrow
$$
 0 4

![](_page_10_Picture_5.jpeg)

**Tree Stack Buffer** 

**7**

![](_page_10_Picture_9.jpeg)

![](_page_11_Picture_158.jpeg)

String: bab

![](_page_11_Picture_159.jpeg)

state 
$$
\rightarrow
$$
 0 4

![](_page_11_Picture_5.jpeg)

**7**

![](_page_11_Picture_9.jpeg)

![](_page_12_Picture_162.jpeg)

String: bab

![](_page_12_Picture_163.jpeg)

$$
state \div 0 4
$$
  
symbol  $\div 5 b$ 

![](_page_12_Picture_5.jpeg)

**Tree Stack Buffer** 

**8**

![](_page_12_Picture_9.jpeg)

![](_page_13_Picture_162.jpeg)

String: bab

![](_page_13_Picture_163.jpeg)

$$
state \div 0 4
$$
  
symbol  $\div 5 b$ 

![](_page_13_Picture_5.jpeg)

**Tree Stack Buffer** 

**8**

![](_page_13_Picture_9.jpeg)

![](_page_14_Picture_167.jpeg)

String: bab

![](_page_14_Picture_168.jpeg)

state  $\rightarrow$  0 4 symbol  $\rightarrow$  \$

![](_page_14_Picture_5.jpeg)

b a b

**Tree Stack Buffer** 

**8**

![](_page_14_Picture_9.jpeg)

![](_page_15_Picture_161.jpeg)

String: bab

![](_page_15_Picture_162.jpeg)

state  $\rightarrow$  0

symbol  $\rightarrow$  \$

![](_page_15_Picture_5.jpeg)

**Tree Stack Buffer** 

![](_page_15_Picture_8.jpeg)

![](_page_15_Picture_9.jpeg)

![](_page_16_Picture_163.jpeg)

String: bab

![](_page_16_Picture_164.jpeg)

state  $\rightarrow$  0  $b$  a  $b$  symbol  $\rightarrow$  \$ B

![](_page_16_Picture_5.jpeg)

**8**

![](_page_16_Picture_9.jpeg)

![](_page_17_Picture_152.jpeg)

**8**

![](_page_17_Figure_2.jpeg)

![](_page_17_Picture_4.jpeg)

![](_page_18_Picture_154.jpeg)

**9**

![](_page_18_Figure_2.jpeg)

G

![](_page_18_Picture_4.jpeg)

![](_page_19_Picture_151.jpeg)

**9**

![](_page_19_Figure_2.jpeg)

![](_page_19_Picture_4.jpeg)

![](_page_20_Picture_154.jpeg)

![](_page_20_Figure_2.jpeg)

 $a$  b  $\zeta$ 

![](_page_20_Picture_4.jpeg)

![](_page_21_Picture_154.jpeg)

**9**

![](_page_21_Figure_2.jpeg)

![](_page_21_Picture_4.jpeg)

![](_page_22_Picture_156.jpeg)

String: bab

![](_page_22_Picture_157.jpeg)

![](_page_22_Figure_4.jpeg)

 $a$  b  $\zeta$ 

![](_page_22_Picture_6.jpeg)

![](_page_23_Picture_150.jpeg)

String: bab

![](_page_23_Picture_151.jpeg)

![](_page_23_Figure_4.jpeg)

![](_page_23_Picture_7.jpeg)

![](_page_24_Picture_151.jpeg)

String: bab

![](_page_24_Picture_152.jpeg)

![](_page_24_Figure_4.jpeg)

![](_page_24_Picture_6.jpeg)

![](_page_25_Picture_153.jpeg)

String: bab

![](_page_25_Picture_154.jpeg)

![](_page_25_Figure_4.jpeg)

![](_page_25_Picture_6.jpeg)

![](_page_26_Picture_151.jpeg)

![](_page_26_Figure_2.jpeg)

![](_page_26_Picture_4.jpeg)

![](_page_27_Picture_149.jpeg)

![](_page_27_Figure_2.jpeg)

![](_page_27_Picture_4.jpeg)

![](_page_28_Picture_150.jpeg)

![](_page_28_Figure_2.jpeg)

![](_page_28_Picture_3.jpeg)

![](_page_29_Picture_153.jpeg)

![](_page_29_Picture_154.jpeg)

![](_page_29_Figure_3.jpeg)

![](_page_29_Picture_4.jpeg)

![](_page_30_Picture_152.jpeg)

![](_page_30_Figure_2.jpeg)

![](_page_30_Picture_3.jpeg)

![](_page_31_Picture_152.jpeg)

![](_page_31_Figure_2.jpeg)

![](_page_31_Picture_3.jpeg)

![](_page_32_Picture_148.jpeg)

![](_page_32_Figure_2.jpeg)

![](_page_33_Picture_150.jpeg)

![](_page_33_Figure_2.jpeg)

![](_page_33_Picture_3.jpeg)

![](_page_34_Picture_153.jpeg)

![](_page_34_Figure_2.jpeg)

![](_page_34_Picture_3.jpeg)

![](_page_35_Picture_153.jpeg)

![](_page_35_Figure_2.jpeg)

![](_page_35_Picture_3.jpeg)

![](_page_36_Picture_153.jpeg)

![](_page_36_Figure_2.jpeg)

![](_page_36_Picture_3.jpeg)

![](_page_37_Picture_155.jpeg)

![](_page_37_Figure_2.jpeg)

![](_page_38_Picture_155.jpeg)

![](_page_38_Figure_2.jpeg)

![](_page_39_Picture_155.jpeg)

![](_page_39_Figure_2.jpeg)

![](_page_39_Picture_3.jpeg)

![](_page_40_Picture_150.jpeg)

![](_page_40_Figure_2.jpeg)

![](_page_40_Picture_6.jpeg)

![](_page_41_Picture_151.jpeg)

![](_page_41_Figure_2.jpeg)

![](_page_41_Picture_4.jpeg)

![](_page_42_Picture_154.jpeg)

![](_page_42_Figure_2.jpeg)

![](_page_42_Picture_4.jpeg)

![](_page_43_Picture_156.jpeg)

![](_page_43_Figure_2.jpeg)

![](_page_43_Picture_6.jpeg)

![](_page_44_Picture_154.jpeg)

![](_page_44_Figure_2.jpeg)

![](_page_44_Picture_4.jpeg)

![](_page_45_Picture_155.jpeg)

![](_page_45_Figure_2.jpeg)

![](_page_46_Picture_161.jpeg)

**12**

![](_page_46_Figure_2.jpeg)

 $symbol \rightarrow $B \quad B$ state  $\div$  0 2 5

$$
\mathsf{uffar}
$$

![](_page_46_Picture_5.jpeg)

![](_page_47_Picture_156.jpeg)

![](_page_47_Figure_2.jpeg)

![](_page_47_Picture_4.jpeg)

![](_page_48_Picture_149.jpeg)

![](_page_48_Figure_2.jpeg)

![](_page_48_Figure_3.jpeg)

![](_page_48_Picture_4.jpeg)

![](_page_49_Picture_150.jpeg)

![](_page_49_Figure_2.jpeg)

![](_page_49_Picture_4.jpeg)

平山大学

![](_page_50_Picture_153.jpeg)

TH大学

![](_page_51_Picture_153.jpeg)

TH大学

![](_page_52_Picture_153.jpeg)

![](_page_53_Picture_165.jpeg)

![](_page_53_Picture_2.jpeg)

**Tree Stack Buffer** 

![](_page_53_Picture_6.jpeg)

![](_page_54_Picture_165.jpeg)

![](_page_54_Picture_2.jpeg)

**Tree Stack Buffer** 

**12**

![](_page_54_Picture_6.jpeg)

#### Parser Actions[解析动作]

![](_page_55_Picture_102.jpeg)

- If ACTION[s<sub>m</sub>, a<sub>i</sub>] = sx, then do shift[移进]
	- − Pushes a<sub>i</sub> on stack
		- $a_i$  is removed from input
	- − Enters state x
		- <sup>p</sup> i.e., pushes state x on stack
		- <sup>p</sup> 自带下一状态

 $S_0S_1$  …  $S_mX$  $\oint X_1...X_m a_i$  a<sub>i+1</sub>…a<sub>n</sub>\$

![](_page_55_Picture_9.jpeg)

#### Parser Actions (cont.)

![](_page_56_Figure_1.jpeg)

- If ACTION[s<sub>m</sub>, a<sub>i</sub>] = rx, (i.e., the x<sup>th</sup> production: A  $\rightarrow$  X<sub>m-(k-</sub> <sub>1)</sub>…X<sub>m</sub>), then do **reduce**[归约]
	- − Pops *k* symbols from stack
	- − Pushes *A* on stack
	- − No change on input
	- $-$  GOTO[S<sub>m-k</sub>, A] = y, then
		- <sup>p</sup> 需寻找下一状态

 $S_0S_1$   $S_{m-k}$  $SX_1...X_{m-k}A$  $a_i a_{i+1} ... a_n$ \$  $S_0S_1$  ...  $S_{m-k}$  $SX_1...X_{m-k}A$  $a_i a_{i+1} ... a_n$ 

![](_page_56_Picture_9.jpeg)

#### Parser Actions (cont.)

![](_page_57_Figure_1.jpeg)

- If ACTION[s<sub>m</sub>, a<sub>i</sub>] = rx, (i.e., the x<sup>th</sup> production: A  $\rightarrow$  X<sub>m-(k-</sub> <sub>1)</sub>…X<sub>m</sub>), then do **reduce**[归约]
	- − Pops *k* symbols from stack
	- − Pushes *A* on stack
	- − No change on input
	- $-$  GOTO[S<sub>m-k</sub>, A] = y, then <sup>p</sup> 需寻找下一状态

 $S_0S_1... S_{m-k}$  $SX_1...X_m + A$  $a_i a_{i+1} ... a_n$  $S_0S_1$  ...  $S_{m-k}$  $SX_1...X_{m-k}A$  $a_i a_{i+1} ... a_n$ 

![](_page_57_Picture_8.jpeg)

#### Parser Actions (cont.)

![](_page_58_Figure_1.jpeg)

- If ACTION[s<sub>m</sub>, a<sub>i</sub>] = acc, then parsing is **complete**[接收]
- If ACTION[s<sub>m</sub>, a<sub>i</sub>] = <empty>, then report **error** and stop[报 错]

![](_page_58_Picture_4.jpeg)

![](_page_58_Picture_5.jpeg)

#### Parser in Practice

![](_page_59_Figure_1.jpeg)

![](_page_59_Picture_2.jpeg)

### Parser in Practice (cont.)

![](_page_60_Figure_1.jpeg)

![](_page_60_Picture_2.jpeg)

**17** http://ruby-hacking-guide.github.io/yacc.html

## LR Parsing Program[解析程序]

- **Input**: input string ω and parse table with ACTION/GOTO
- **Output**: shift-reduce steps of ω's parsing, or error
- **Initial**:  $s_0$  on the stack,  $\omega$ \$ in the input buffer

```
let a be the first symbol of ω$
while (1) { /* repeat forever */let s be the state on top of the stack;
    if (ACTION[s,a] = shift t) {
          push a onto the stack; // a is token
          push t onto the stack; // t is state
          advance to next symbol in ω;
    } else if (ACTION[s,a] = reduce A -> β) {
          pop |\beta| symbols off the stack;
          let state t now be on top of the stack;
          push GOTO[t, A] onto the stack;
          output the production A-> β; // i.e., build the tree
    } else if (ACTION[s, a] = accept) break; /* parsing is done */else call error-recovery routine; // illegal
```
![](_page_61_Picture_5.jpeg)

}

![](_page_61_Picture_6.jpeg)

### Construct Parse Table[构建解析表]

- Construct parsing table: identify the possible states and arrange the transitions among them[状态及转换]
- **LR(0)** parsing
	- − Simplest LR parsing, only considers stack to decide shift/reduce
	- − Weakest, not used much in practice because of its limitations
- **SLR(1)** parsing / SLR
	- − Simple LR, lookahead from FIRST/FOLLOW rules derived from LR(0)
	- − Keeps table as small as LR(0)
- **LR(1)** parsing / canonical LR / LR
	- − LR parser that considers next token (lookahead of 1)
	- − Compared to LR(0), more complex algorithm and much bigger table
- **LALR(1)** parsing / lookahead LR / LALR
	- − Lookahead LR(1): fancier lookahead analysis using the same LR(0) automaton as SLR(1)

![](_page_62_Picture_13.jpeg)

![](_page_62_Picture_200.jpeg)

![](_page_62_Picture_15.jpeg)

### State in LR Parsing[状态]

- How does a shift-reduce parser know when to shift and when to reduce?[何时移进? 何时归约? ]
	- − For the example, how does parser know that *int* on the top of the stack is not a handle, so the action is shift but not to reduce  $(T \leftarrow \text{int})$ ?
- An LR parser makes shift-reduce decisions by maintaining **states** to keep track of where we are in a parse[状态追踪]
	- − States represent sets of "**items**"['项目'集合]

Grammar  $E \rightarrow T+E$ |T  $T \rightarrow \text{int*}T$  | int | (E) String  $int * int + int$ 

![](_page_63_Picture_125.jpeg)

#### Item[项目]

- An **item** is a production with a "·" somewhere on the RHS
	- − Dot indicates extent of RHS already seen in the parsing process <sup>p</sup> Everything to the left of the dot has been shifted onto the parsing stack
	- $-$  The only item for  $X \rightarrow \varepsilon$  is  $X \rightarrow \cdot$
	- − Items are often called "**LR(0) items**" (a.k.a., **configuration**)
- The items for  $A \rightarrow XYZ$  are
	- $A \rightarrow YYZ$ 
		- <sup>p</sup> Indicates that we hope to see a string derivable from XYZ next on the input
	- $A \rightarrow X YZ$ 
		- <sup>p</sup> Indicates that we have just seen on the input a string derivable from X and that we hope next to see a string derivable from YZ
	- $-A$   $\rightarrow$  XY $\cdot$ Z
	- $-A \rightarrow XYZ$

<sup>p</sup> Indicates that we have seen the body XYZ and that it may be time to reduce XYZ to A

![](_page_64_Picture_13.jpeg)

## Item (cont.)

- Example:
	- − Suppose we are currently in this position

 $A \rightarrow X \cdot YZ$ 

- − We have just recognized X and expect the upcoming input to contain a sequence derivable from YZ (say, Y → u | w) [已经识别了 X,期待YZ推导的串]
	- <sup>p</sup> Y is further derivable from either u or w

 $A \rightarrow XYZ$  $Y \rightarrow \cdot U$  $Y \rightarrow \cdot W$ 

- − The above three items can be placed into a set, called as **configuration set**[配置集] of the LR parser
- Parsing tables have one **state** corresponding to each set
	- − The states can be modeled as a finite automaton where we move from one state to another via transitions marked with a symbol of the CFG

![](_page_65_Picture_10.jpeg)

### Augmented Grammar[增广文法]

- We want to start with an item with a dot before the start symbol *S* and move to an item with a dot after *S*
	- − Represents shifting and reducing an entire sentence of the grammar[完成了整个句子的移进归约]
	- − Thus, we need *S* to appear on the right side of a production
	- − Only one 'acc' in the table
- Modify the grammar by adding the production[修改文法]  $S' \rightarrow \cdot S$

![](_page_66_Figure_6.jpeg)

![](_page_66_Picture_7.jpeg)

**23** … …

![](_page_66_Picture_9.jpeg)

### Example

![](_page_67_Picture_138.jpeg)

- **Closure**: the action of adding equivalent items to a set  $-$  Example: S'  $\rightarrow$  ·S S  $\rightarrow$  ·BB B  $\rightarrow$  ·aB B  $\rightarrow$  ·b
- Intuitively,  $A \rightarrow \alpha \cdot B\beta$  means that we might next see a substring derivable from Bβ (*\_sub*) as input. The *\_sub* will have a prefix derivable from B by applying one of the B-<br>productions[期待意义等价]
	- $-$  Thus, we add items for all the B-productions, i.e., if B  $\rightarrow$  γ is a production, we add  $B \rightarrow \gamma$  in the closure

![](_page_67_Picture_5.jpeg)

![](_page_67_Picture_6.jpeg)